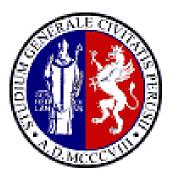

#### EGEE UF5

Uppsala, Sweden 12-15 April, 2010

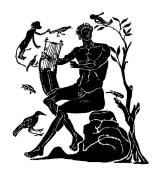

# **Porting of Computational Chemistry legacy applications on the EGEE Grid Platform**

<sup>1,2</sup> A. Costantini, <sup>2</sup> O. Gervasi, <sup>1</sup>A. Lagana'

<sup>1</sup> Dept of Chemistry, University of Perugia, Perugia, Italy <sup>2</sup> Dept. of Mathematics and Informatics, University of Perugia, Perugia, Italy

alex@dyn.unipg.it

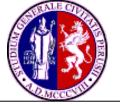

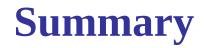

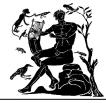

#### GEMS and the extension to MD

- Porting of GROMACS MD package on the Grid environment
- Merging HPC and HTC resources
  - A new distribution scheme
- Future Prospects and Projects

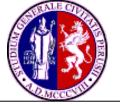

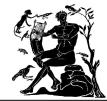

- Specialized in dealing with atom-diatom quantum reactive scattering problems
- Works within the limits of Born-Oppenheimer approximation
- Structured as a workflow and divided in three blocks
  - INTERACTION
  - DYNAMICS
  - OBSERVABLES

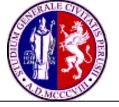

## **Structure of GEMS**

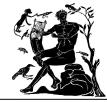

•Devoted to the building of the eigensolutions of the electronic system

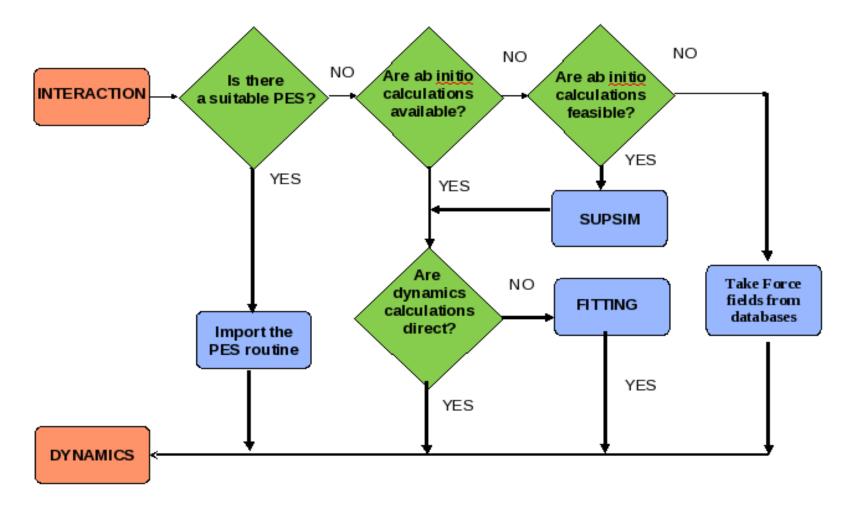

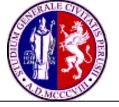

## **Structure of GEMS**

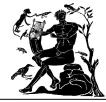

•Integrates the equations of motions of the nuclei

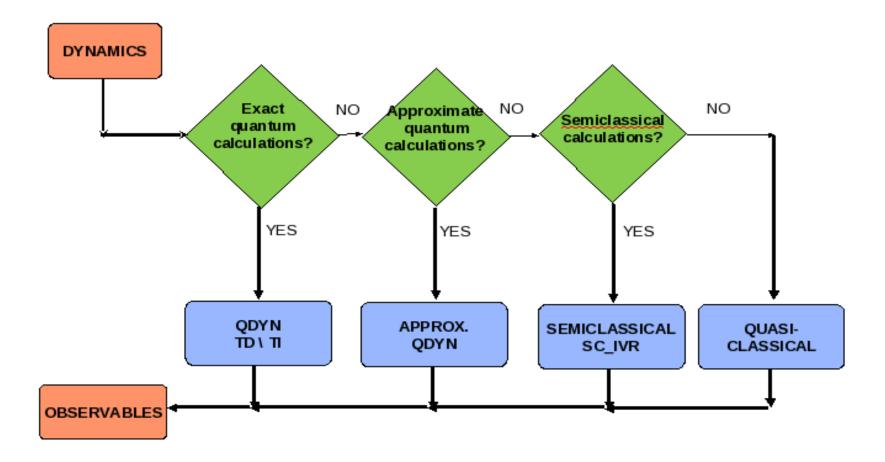

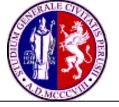

## **Structure of GEMS**

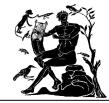

#### •Builds up the macroscopic properties and experimental observables

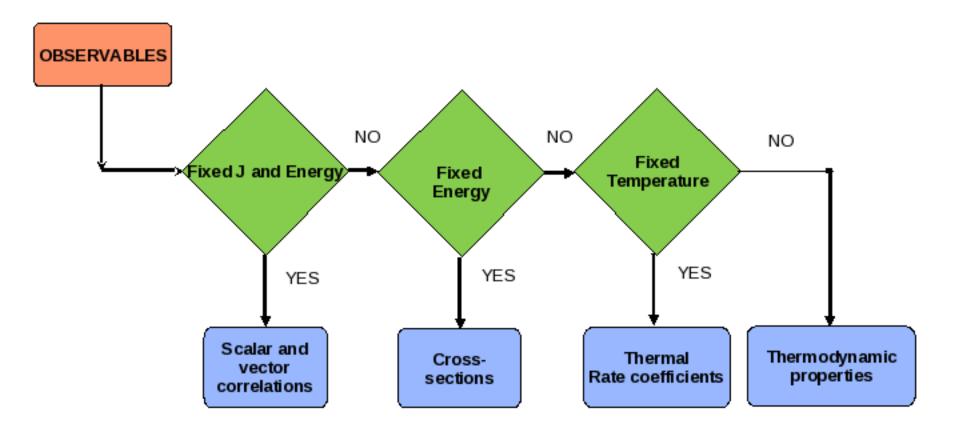

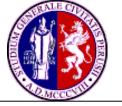

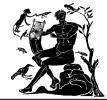

### GEMS deal recently with the effect of external fields

- Extension of GEMS to MD calculations for large systems
- Porting of GROMACS package in to the Grid environment
  - Develop a set of workflows and Grid Enabled visualization tools

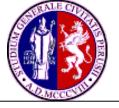

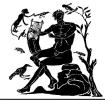

- Molecular Dynamics package
  - Primarily designed for biochemical molecules
  - Perform well on scalar machines
  - Satisfactory scale up on parallel machines
  - Can be statically compiled assuring binary compatibility

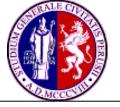

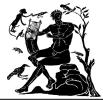

- Significant Memory demand
- Consuming a large amount of CPU time
- In a "Parameters Study" fashion each simulation is independent from the other
  - Can be executed several times for different sets of input parameters
- Can be structured as a workflow

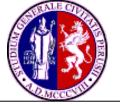

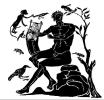

- The porting has been carried out making use of the P-GRADE Grid Portal 2.7 implemented in COMPCHEM
  - -Open source tool
  - -Collect Grid resources
  - -The generic application structure is a workflow
  - -Specific graphical tools can be added
  - -Does not require to modify the original code

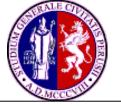

## **GROMACS** workflow

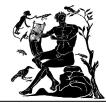

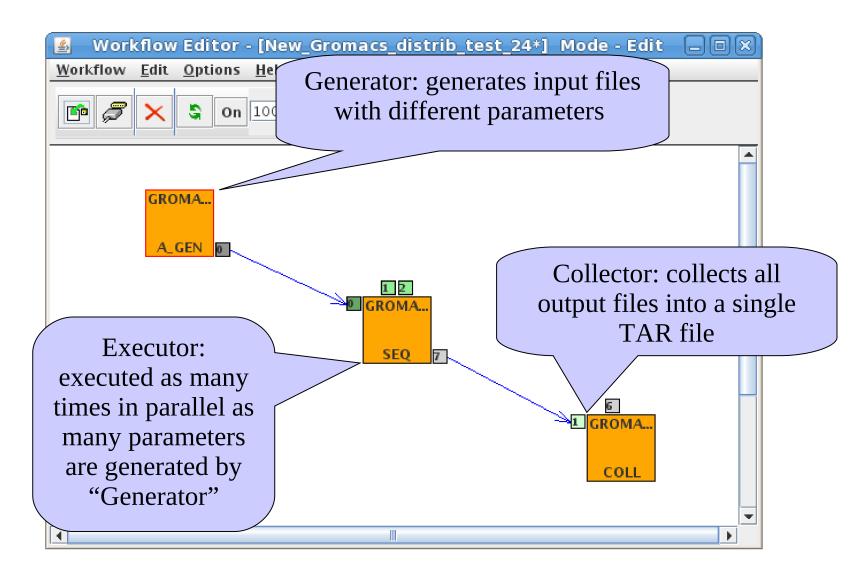

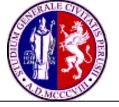

## **GROMACS** Generator

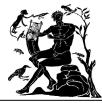

|                                                                                                    | GROMACS_Gen properties 🛛 🔀                                                                                                    |
|----------------------------------------------------------------------------------------------------|----------------------------------------------------------------------------------------------------|
| Template text with keys. Keys                                                                                                    |                                                                                                    |
| will be replaced with actual                                                                                                    | Job name GROMACS_Gen                                                                                                    |
| numbers by the Generator during /                                                                                                    | Parametric key delimiter Left: <                                                                                                    |
| the execution of the workflow.<br>All the possible combinations of<br>the replaced template are written<br>into separate files.            | Input file text: Keys:   title = Y0   cpp = /usr/bin/cpp   integrator = md   define =   integrator = md   tinit = 0   dt = 0.002   nsteps = 10000   init_step = 0   comm-mode = Linear   nstcomm = 1   comm-grps =   bd-temp = <p_1></p_1> |
|                                                                                                    | bd-fric = 0<br>Id-seed = 1993                                                                                                    |
|                                                                                                    | Load from File                                                                                                    |
| Generator job is a macro processor<br>generates text files by replacing ke<br>actual values in a template which is<br>defined by the user. | eys with butes Attributes editor                                                                                                    |
|                                                                                                    |                                                                                                    |

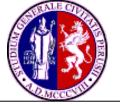

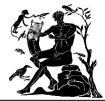

- Manage the execution (in parallel) of the GROMACS jobs generated by the Generator
- Is made of a bash script
  - Download GROMACS executable from a central location
  - Configure the environment variables
  - Execute GROMACS on the EGEE Grid environment
  - Store the output files in the SE

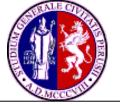

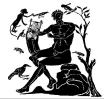

- Is made of a bash script
  - Collects the results of the parameter study workflow in a single zipped file
  - Store the file directly on the server
  - Able to crate a user friendly filtered results

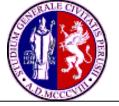

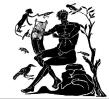

### Benchmark

- " "Water energy minimization"
  - GROMACS Tutorial
  - Different jobs works with different temperatures

Platform

COMPCHEM VO computational resources (EGEE Grid)

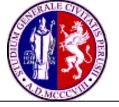

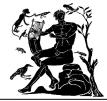

COMPCHEM VO (http://compchem.unipg.it) deploy Computational Chemistry applications running on a segment of the production EGEE Grid

- Runs on the EGEE production Grid from the end of 2004
- 80 total users; 40 active users
- -8000 CPUs (~10% of the EGEE resources)

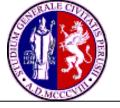

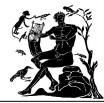

| Organization                                        | User                                                                         | Contact email                                           |
|-----------------------------------------------------|------------------------------------------------------------------------------|---------------------------------------------------------|
| University of Barcelona                             | Margarita Alberti                                                            | maw ≪at>qf.ub.es                                        |
| University of the Basque Country (Spain)            | Ernesto Garcia                                                               | qfpgapae <at>vc.ehu.es</at>                             |
| University of Perugia (Italy)                       | Dimitris Skouteris. Leonardo Arteconi,<br>Alessandro Costantini, Max Porrini | {dimitris, bodynet, alex, max}<br><at>dyn.unipg.it</at> |
| Cyfronet (Poland)                                   | Mariusz Sterzel                                                              | msterzel <at>cyfronet.pl</at>                           |
| I MI P- I talian National Research Council (I taly) | Domenico Bruno                                                               | d.bruno <b>⊲</b> t>area.ba.cnr.it                       |
| CESGA (Spain)                                       | J avier Lopez                                                                | jlopez <at>cesga.es</at>                                |
| University of Vienna (Austria)                      | Hans Lishcka                                                                 | hans.lischka <at>univie.ac.at</at>                      |
| University of Cyprus (Cyprus)                       | Constantinos Zeinalipour-Yazdi                                               | zeinalip <at>ucy.ac.cy</at>                             |
| ENEA (I taly)                                       | Carlo Scio                                                                   | scio ⊲at>frascati.enea.it                               |
| Vilius University (Lithuania)                       | Gintaras Urbelis                                                             | gintaras.urbelis <at>chf.vu.lt</at>                     |
| Center fo Parallel Computers (Sweden)               | Olav Vatras                                                                  | vahtras <at>pdc.kth.se</at>                             |
| University of Crete and FORTH (Greece)              | Stavros C Farantos                                                           | farantos <at>iesl.forth.gr</at>                         |

A.Costantini et al.

EGEE UF5, Uppsala (Sweden) 12-15 April 2010

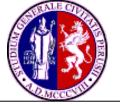

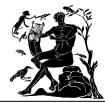

COLUMBUS Vienna (Austria) high-level *ab initio* molecular electronic structure calculations. GAMESS Catania (Italy) high-level *ab initio* molecular quantum chemistry

ABC Perugia (Italy), Budapest (Hungary) quantum time-independent reactive dynamics RWAVEPR Perugia (Italy), Vitoria (Spain) quantum time-dependent reactive dynamics MCTDH Barcelona (Spain) multi-configurational time-dependent Hartree method FLUSS Barcelona (Spain) Lanczos iterative diagonalisation of the thermal flux operator DIFF REAL WAVE Melbourne (Australia) quantum differential cross-section

VENUS Vitoria (Spain) classical mechanics cross sections and rate coefficients DL\_POLY Iraklion (Greece) molecular dynamics simulation of complex systems GROMACS S. de Compostela (Spain) molecular dynamics simulation of complex systems CHIMERE Perugia (Italy) chemistry and transport eulerian model for air quality simulations

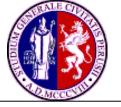

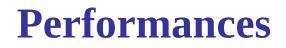

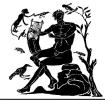

#### **Result of GROMACS**

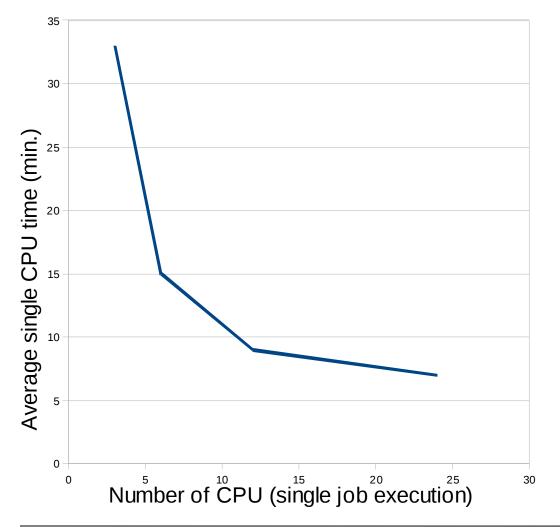

Execution of 4 GROMACS jobs in a parameter study fashion on the EGEE Grid platform using 3, 6, 12 and 24 CPUs respectively

Better speed-up can be achieved increasing the number of CPU for a single execution

A.Costantini et al.

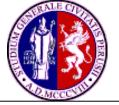

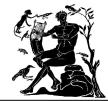

Added value

- Prototypical visualization tool developed using Portlet
  - Components managed and displayed in a web portal
  - Based on Jmol open source java viewer
    - Contains a Web browser applet
- Interactive 3D rendering of the GROMACS output
  - -No need to download the output files

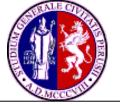

# **Portlet development: Visualization**

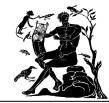

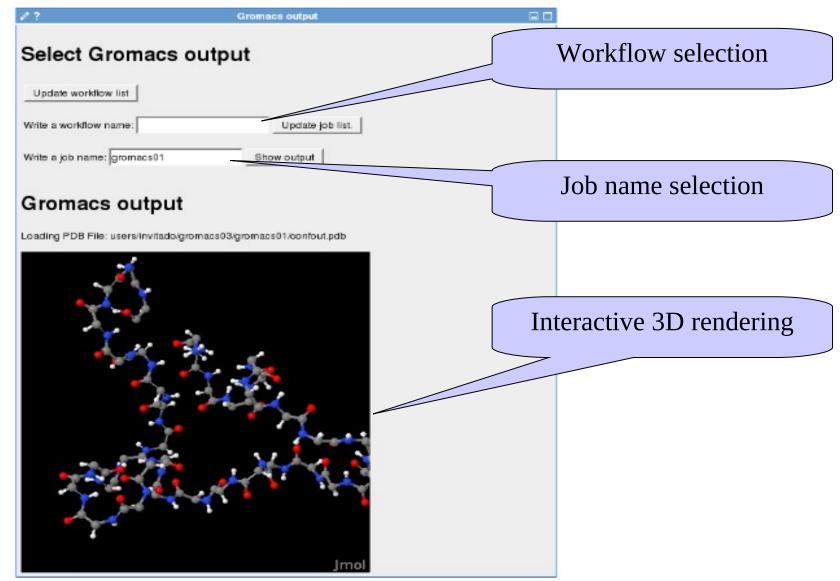

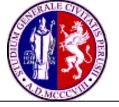

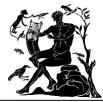

#### Motivations

- Computational Chemistry applications may have different requirements
  - Use of different computational resources
- Different resources usually accessed using multiple access points
  - User needs to use different architectures in a easy and transparent way
- \* In collaboration with the Supercomputing Center of Galitia (CESGA)

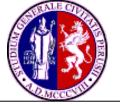

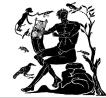

- 2 new workflow has been developed and tested
  - Made up of a chain of 3 jobs
    - Based on the available GROMACS tutorials
    - Output files of the previous used as input for the next
  - Different computational platforms involved
    - CESGA Server
    - Local cluster
    - Grid platform

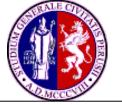

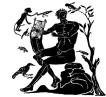

- Extra functionalities added to P-GRADE
  - File Management and Communication
    - SSH protocol to connect different platforms
  - Job Submission and Monitoring
    - DRMA (Distributed Resources Management Application) API to use local resources
  - External Services
    - Called via web

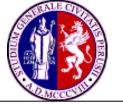

# A new distribution scheme: Portal extra functionalities

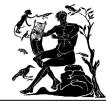

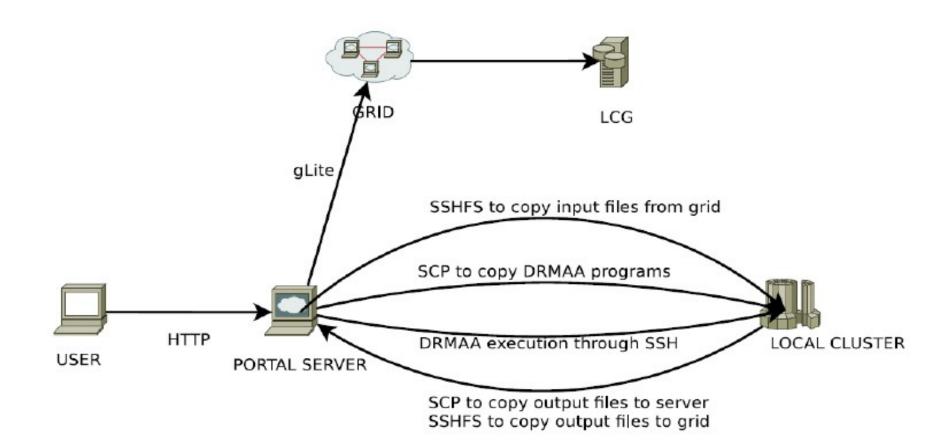

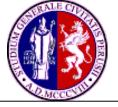

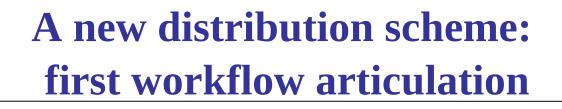

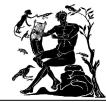

- The workflow representation running GROMACS
  - Vacuum
    - Running on a Local Cluster (LC1)
    - Perform energy min. of the proposed structure
  - Water
    - Running on a Local Cluster (LC2)
    - Perform energy min. of the solvated system
  - Relaxation
    - Running on the EGEE Grid
    - Perform solvent and Hydrogen atom positions relaxation

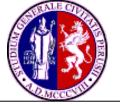

# A new distribution scheme: first workflow articulation

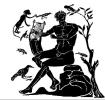

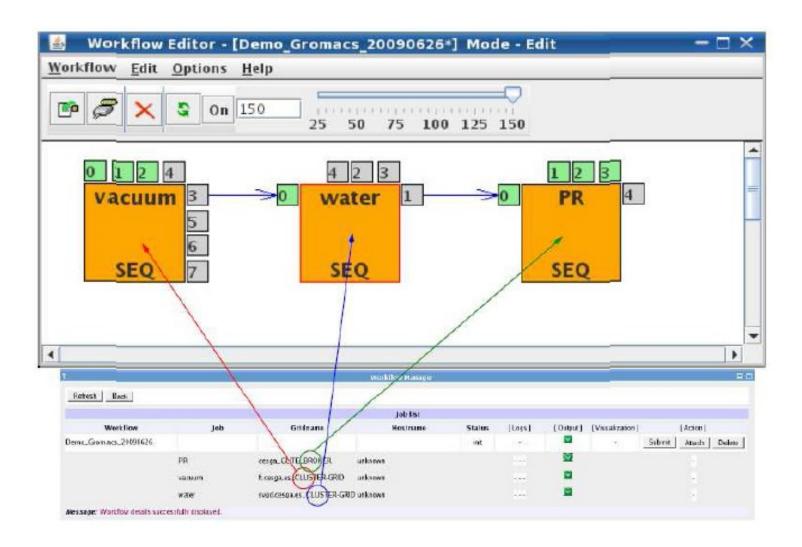

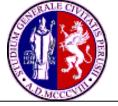

# A new distribution scheme: second workflow articulation

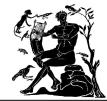

- The workflow representation: tools and applications used
  - CSD (Cambridge Structural Database)
    - Accessed through CESGA Server
    - Query performed to looking for PDB files
  - PRODRG
    - Running on a Local Cluster
    - Provide GROMACS ITP files (molecular topologies) from each query
  - GROMACS
    - Running on the EGEE Grid
    - Perform MD calculations from each ITP file

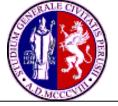

# A new distribution scheme: second workflow articulation

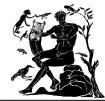

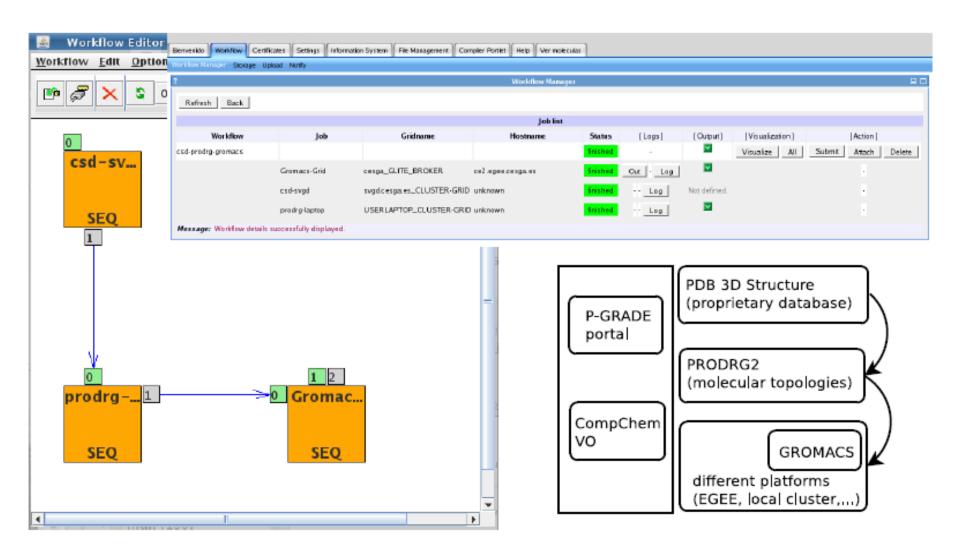

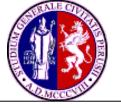

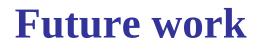

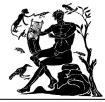

- Support for data conversion
  - Open Babel
  - -Q5 COST
- Scheduling based on "on-demand" resources
  - Scheduler able to submit job on the most adequate computational resource
- Runtime visualization
  - Develop a grid-tool able to retrieve outputs in real time from a running application

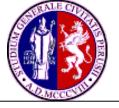

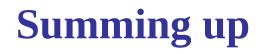

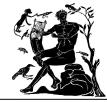

3 workflows developed for GROMACS MD package have been discussed

- "parameter study" using Grid resources
- "chain" jobs using different computational platforms
- Web oriented visualization interfaces have been deployed and presented
  - Support of interactive 3D rendering
- The GROMACS workflow prototypes can be improved and exported to other applications

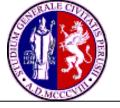

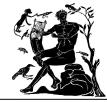

- Develop related workflow(s) for DL\_POLY starting from those developed for GROMACS
  - Workflow for long time simulations
    - Short CPU time on the Grid (24-48 hours)
  - Workflow for merging different computational platforms
    - LC to perform starting conditions simulations
    - Grid to perform long time simulations
- Develop Grid (and Web) enabled visualization tools for DL\_POLY